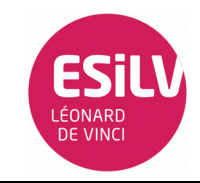

## Matériel :

- À vous de choisir selon l'exercice !

## Partie 1:

Nous voulons réaliser un système a base d'Arduino qui permet d'afficher des chiffres (entre 0 et 9) envoyés via le clavier de votre ordinateur (Moniteur Serie) sur un afficheur 7 segments réalisé a base de leds.

L'afficheur 7 segments qui nous permettra d'afficher un symbole parmi les symboles suivants uniquement :

## 0 123456789

Vous allez vous servir de LEDs pour représenter un segment comme indiqué dans le schéma ci-après.

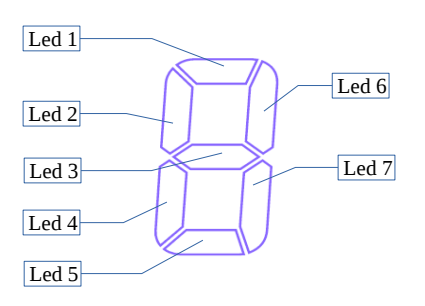

Afin d'économiser le nombre de ports utilisés sur l'Arduino on vous demande d'utiliser un registre a décalage a base de bascules D comme indiqué dans le schéma suivant.

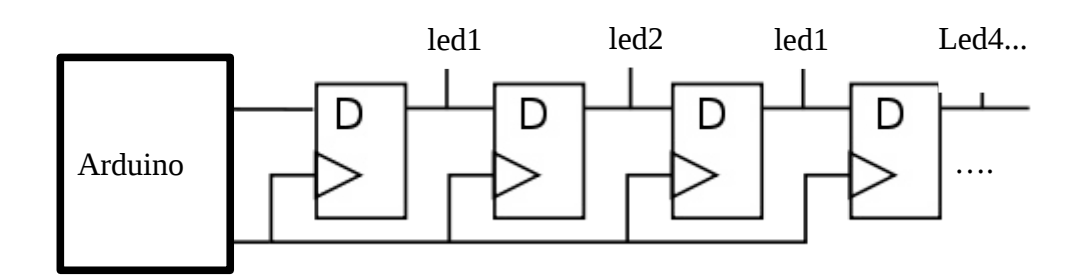